**ReplicaSet**

Ejemplo de ReplicaSet

## momento.

apiVersion: apps/v1 kind: ReplicaSet #Indicamos que vamos a definir un ReplicaSet metadata: name: rs-test # nombre que le damos al ReplicaSet labels: app: rs-test spec: replicas: 3  $\#$  número de réplicas que queremos selector: #Con este selector les estamos diciendo que busque pods con una etiqueta (label)determinada (app:pod-label) y si no existen los crea matchLabels: app: pod-label template: # A partir de aquí estamos indicando como queremos que se creen nuestros pods metadata: labels: app: pod-label spec: containers: - name: cont1 image: python:3.7-alpine command: ['sh', '-c', 'echo cont1 > index.html && python -m http.server 8082']

Nos permite mantener un determinado número de réplicas de un Pods ejecutándose en todo

## **Comandos**

PAra obtener información del replicaset

kubectl get rs

## **Referencias**

- <https://kubernetes.io/es/docs/concepts/workloads/controllers/replicaset/>
- <https://github.com/ricardoandre97/k8s-resources/blob/master/replicaSet/rs.yaml>

From: <https://intrusos.info/> - **LCWIKI**

Permanent link: **<https://intrusos.info/doku.php?id=virtualizacion:kubernetes:replicaset>**

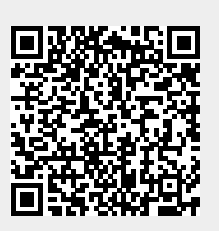

Last update: **2023/01/18 14:37**